Spis treści

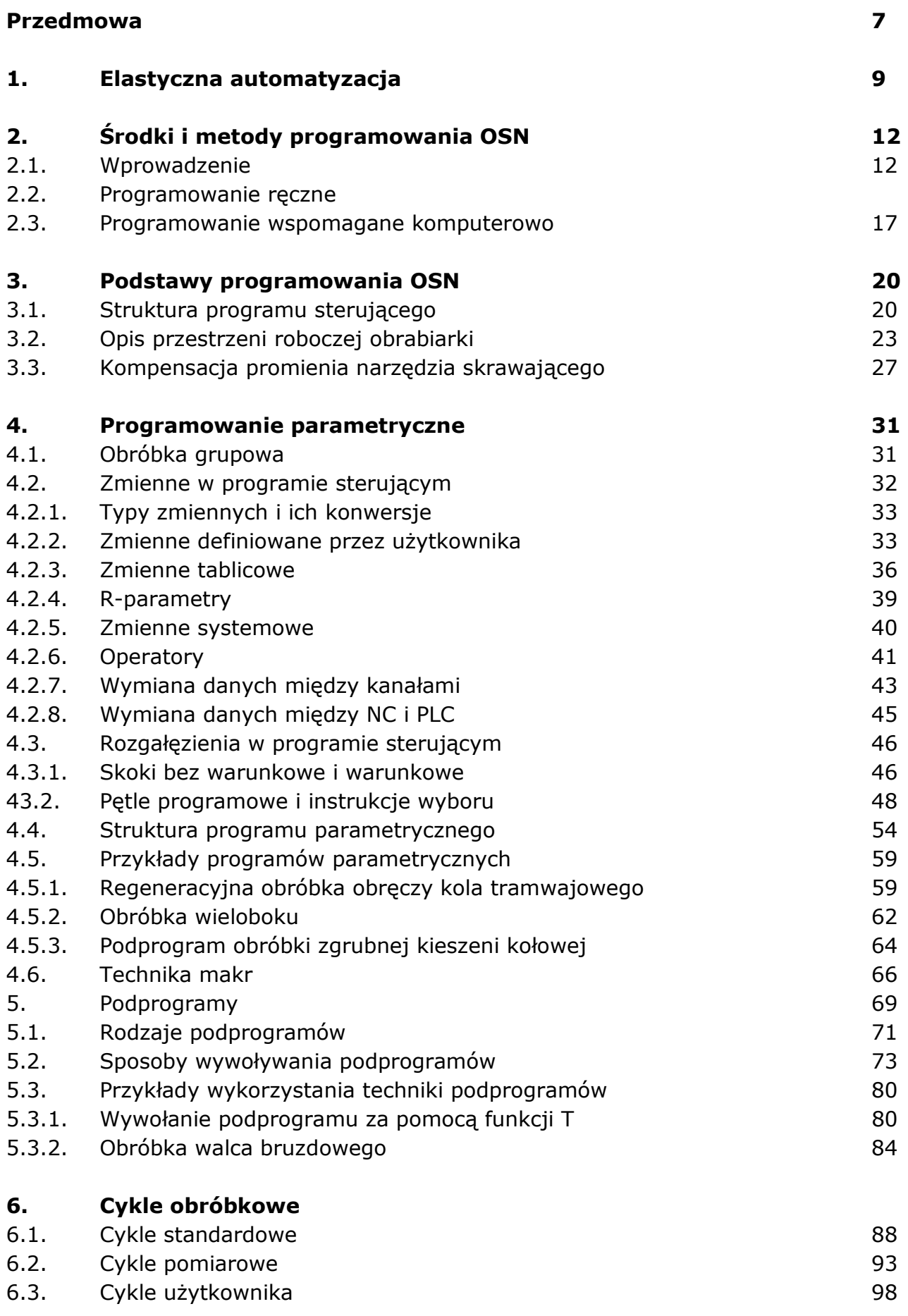

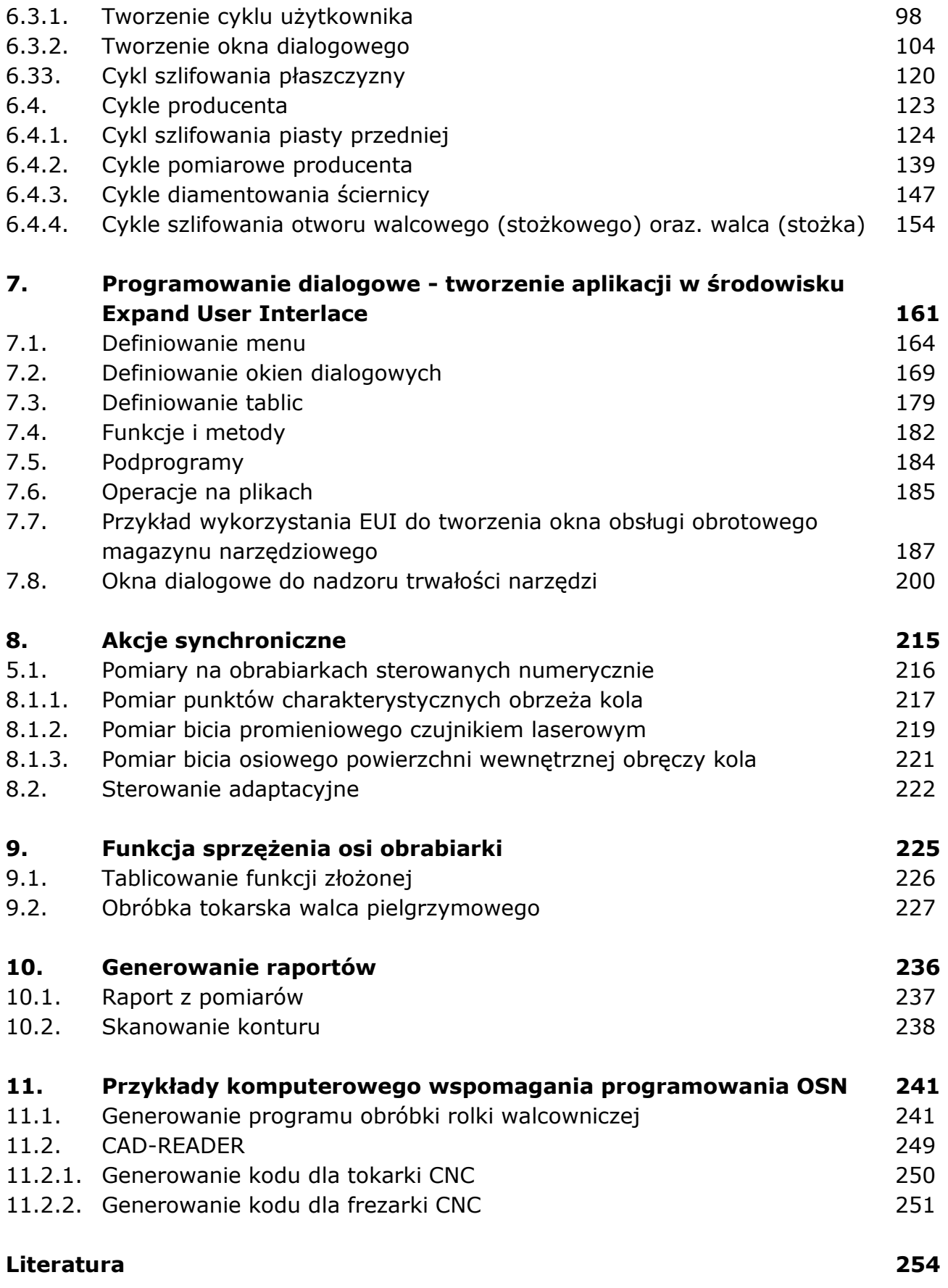

oprac. BPK